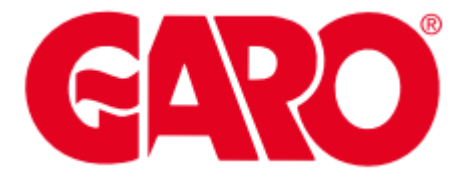

# GNM3D

# M-BUS COMMUNICATION PROTOCOL

Revision 1

# Index

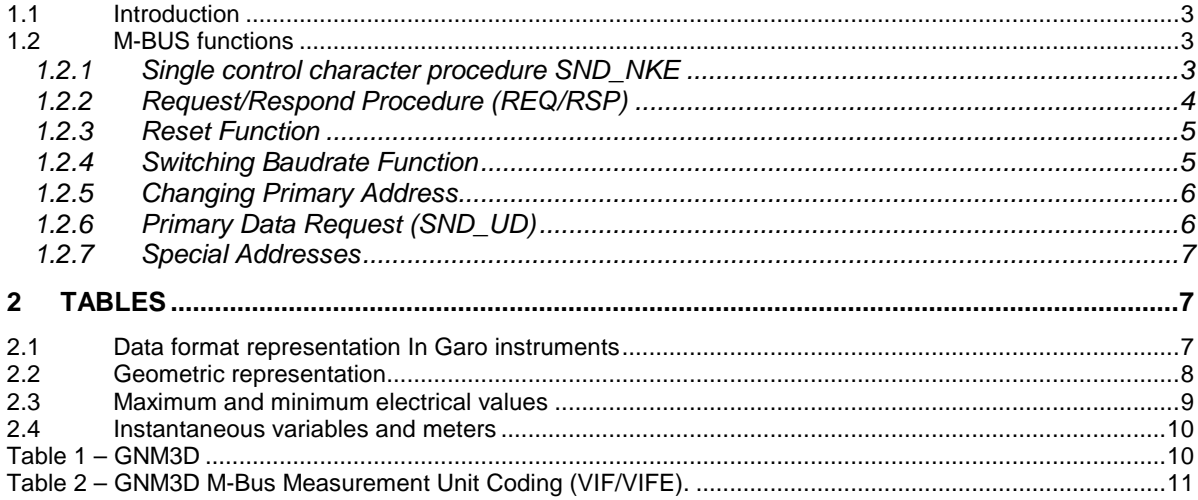

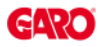

#### <span id="page-2-0"></span>**1.1 Introduction**

The serial interface implemented in GNM3D models supports the M-Bus protocol. In this document only the information necessary to read Data Measurement from GNM3D has been reported (not all the parts of the protocol have been implemented).

#### <span id="page-2-1"></span>**1.2 M-BUS functions**

The below reported functions are available on GNM3D series:

- Single control character procedure SND\_NKE
- Data Transfer (Request/Respond Procedure REQ/RSP)
- Reset function
- Switching Baudrate function
- Changing Primary Address
- Primary Data Request (SND\_UD)

#### <span id="page-2-2"></span>1.2.1 Single control character procedure SND\_NKE

This procedure is useful to start up the communication either after a communication's interruption or just at the beginning of it. The master sends a Request Frame to Slave which responds with a single character (E5h) if it is correctly addressed. Therefore, SND\_NKE is an initialization procedure.

It is necessary to use the SND NKE function to initialize the Slave's answer with the first frame.

Request frame (From Master to Slave)

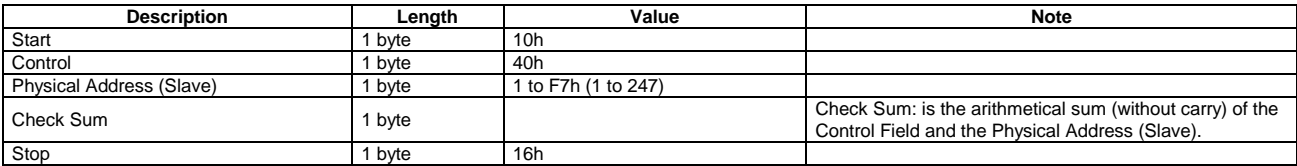

Response frame in case of correct action (From Slave to Master)

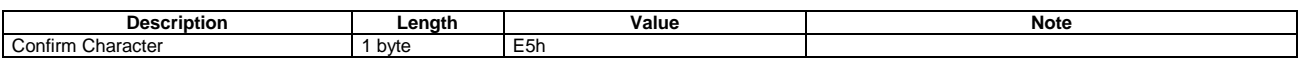

After the reception of a valid telegram, the Slave has to wait before answering (see also EN13757-3), as shown in the Table below (three Slave BAUDRATEs are available).

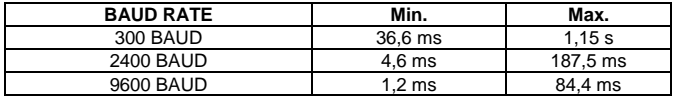

Response frame in case of incorrect action (From Slave to Master)

When a fault has been detected as a result of the checks (Start/Parity/stop bits per character, Start/Check Sum/Stop Character per telegram format), the transmission shall not be accepted and the reply shall not be sent by the slave to master. The master must interpret the lack of a reply as a fault or wrong address.

#### <span id="page-3-0"></span>1.2.2 Request/Respond Procedure (REQ/RSP)

This procedure is requested from Master to Slave and typically generates the complete data transfer from Slave to Master according to Class 2, EN13757-3. All data are transferred through M-bus. The complete serial Slave Response take four Long Frames. If the Slave has been previously programmed through a Primary Data Request (SND\_UD) then the Request/Respond Procedure (REQ/RSP) returns only the selected data.

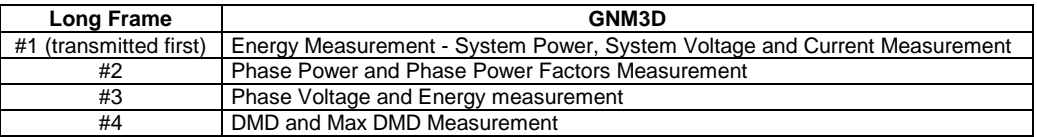

The DIF byte contains the coding for each transmitted parameter (32-bit integer or 16-bit integer). VIF/VIFE bytes contain the measurement unit and its multiplier. There are three categories:

- Primary unit measurement
- Extended unit measurement
- User's measurement

Each Data measurement available in GNM3D is packed with its DIF, VIF, VIFE, Data field, this last contains the numerical representation of the measured value. VIFE is not present in case of Primary unit measurement. Transmission order is shown in Table 1. In the Data Field, the LSB is transmitted/received first.

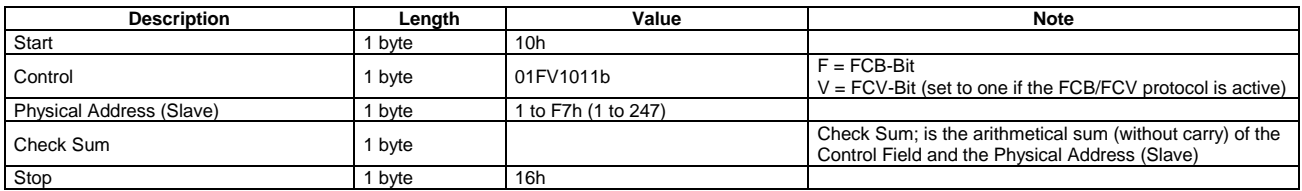

Request frame (From Master to Slave) – REQ\_UD2  $\rightarrow$  RSP\_UD

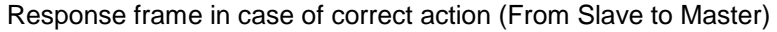

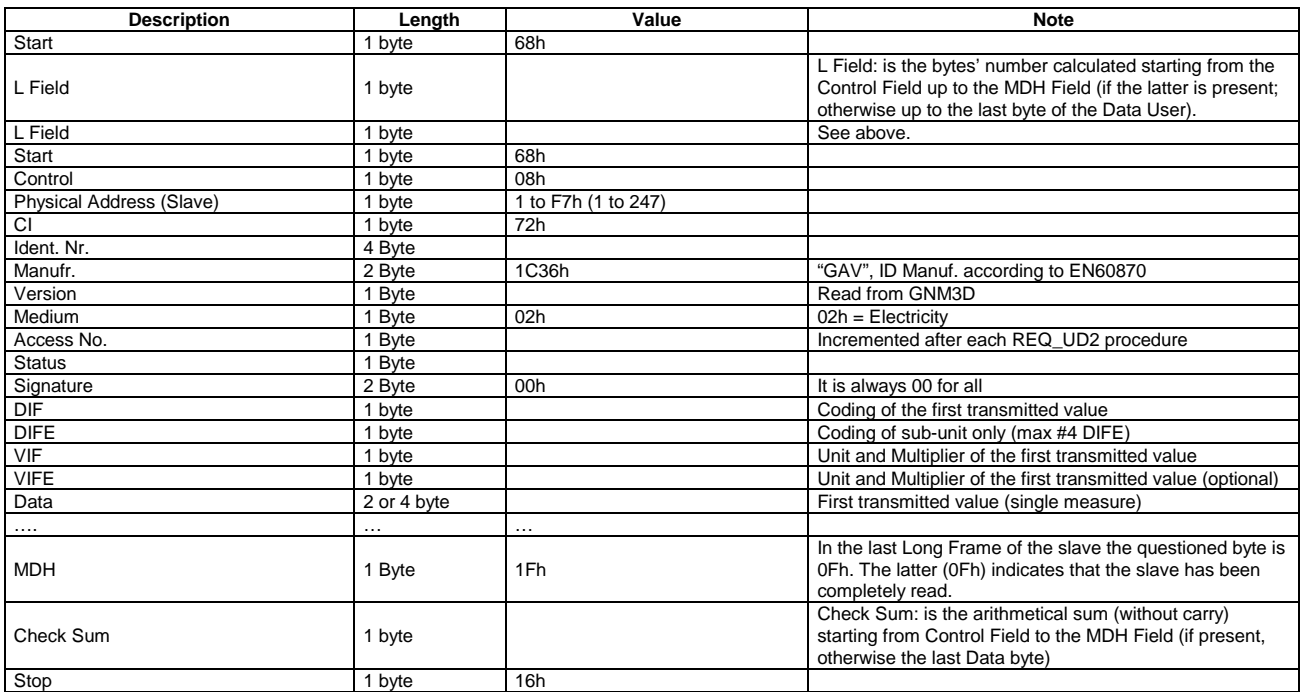

NOTE: each transferred measurement requires: DIF, DIFE (optional), VIF, VIFE (optional) and Data (2 or 4 Byte). See also Table 1

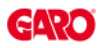

The device supports the **FCB/FCV-bit transfer protocol**. This mechanism is activated if the FCV-bit is set to one in the Request Frame generated by the Master, otherwise the mechanism is ignored by the Slave. The FCB/FCV protocol allows a safer transfer from Slave to Master when the Slave response has more than one Long Frame. After a SND NKE Procedure, the Master transmits in the REQ UD2  $\rightarrow$ RSP UD a Control Field with FCB-bit set to one (Control Field = 7Bh) and the Slave will reply with the first Long Frame. If this data is correctly received from the Master, the Master itself will send to the Slave a new Request Frame with the FCB-bit cleared (Control Field = 5Bh), hence the Slave will send the next Long Frame. On the contrary, if the Master did not correctly receive the first Long Frame from the Slave, it can send to the Slave the Control Field = 7Bh another time, in this way the Slave will repeat the First Long Frame. The same is valid for the Second Long Frame. The last Long Frame transmitted by the Slave does not have the MDH Field, this absence has to be interpreted by the Master as the receipt of the last Long Frame from the Slave. After a SND\_NKE procedure, the slave is always set on the first frame, even if the last transmitted frame was not the last.

"Version" Field, which is directly read from the device, gives the instrument version:

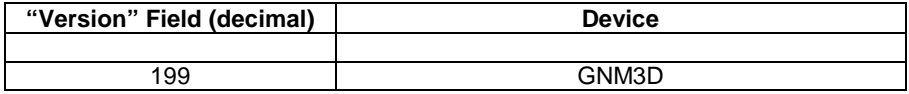

The meter supports the "secondary address" addressing and its research through the wild card. The latter corresponds to the nibble "Fh" and can substitute one BCD digit of the secondary address so that, during the slave's selection, it can be ignored. It is so possible to address groups of slaves whose secondary address is the same except for the wild card. An appropriate algorithm allows the master to identify all slaves among those present in the network.

The sub unit function allows to mark electrical variables with the same engineering unit (for example: Wsys, WL1, WL2 and WL3 whose engineering unit is Watt). The meter supports the sub-unit, give a look at Table 2.

#### <span id="page-4-0"></span>1.2.3 Reset Function

This function code is used by the Master and resets the Slave. After a Reset, the FCB/FCV-bit mechanism is re-initialized. Also, a Primary Data Request is automatically de-selected.

Request frame

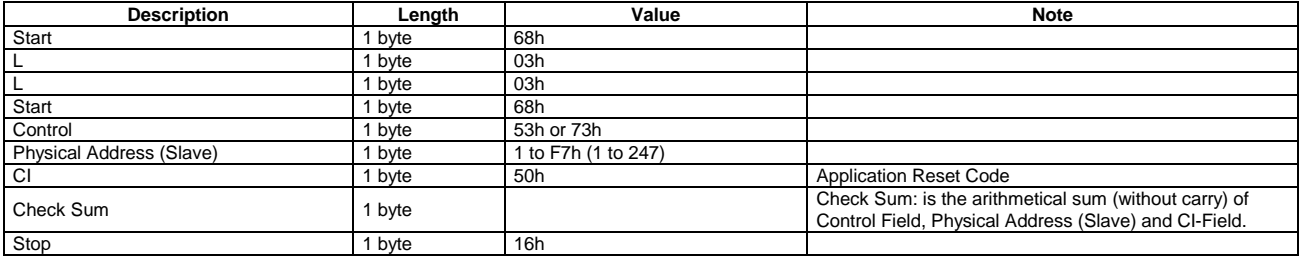

#### Response frame (correct action)

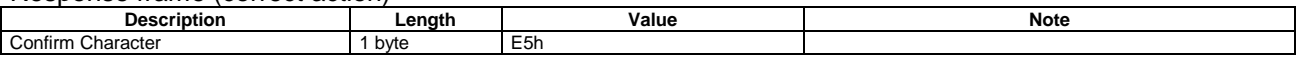

#### <span id="page-4-1"></span>1.2.4 Switching Baudrate Function

The Master can set the Slave's Baud rate to a different value from 300 BAUD, 2400 and 9600 BAUDs are available (2400 is the default value). The Slave confirms the correctly received request by transmitting the E5h character and the old baudrate and uses the new baudrate from now on.

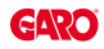

#### Request frame

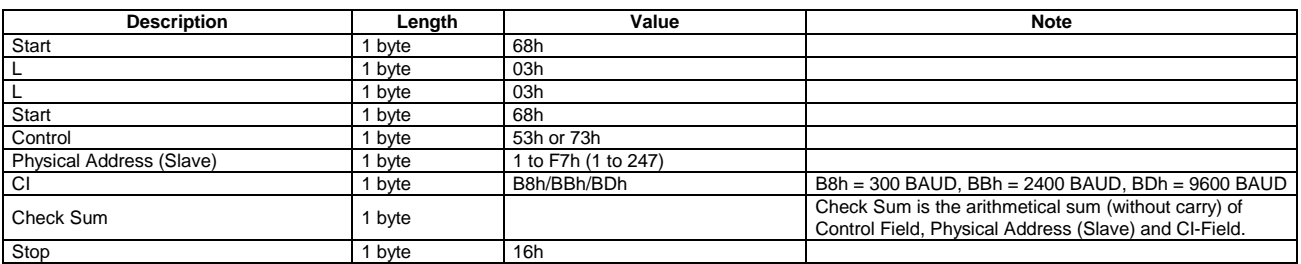

#### Response frame (correct action)

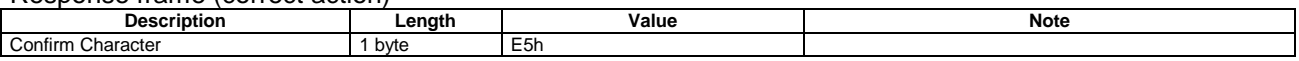

#### <span id="page-5-0"></span>1.2.5 Changing Primary Address

The Master can set the primary address of the Slave. The Slave confirms the correctly received request by transmitting the E5h character and uses the new address from now on.

#### Request frame

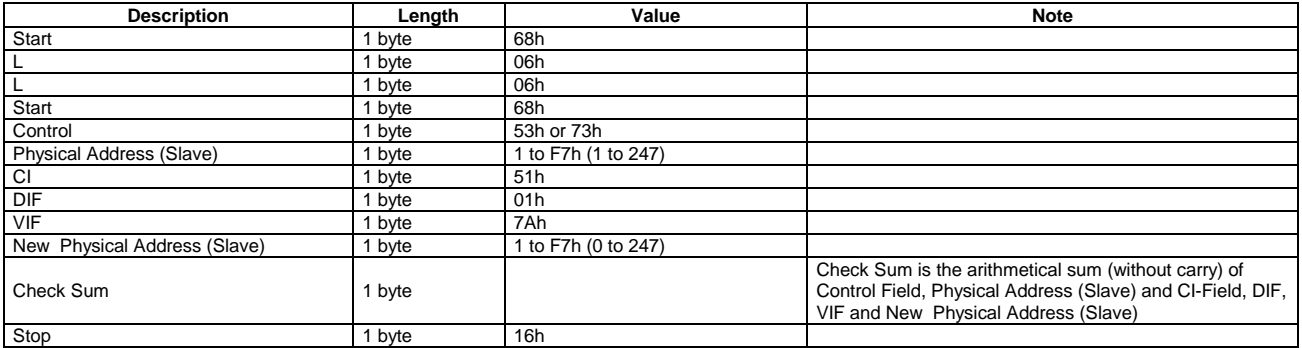

#### Response frame (correct action)

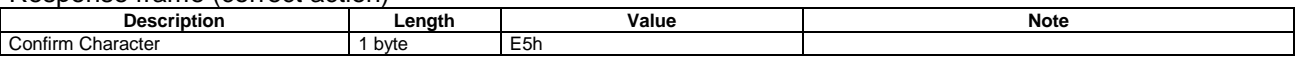

#### <span id="page-5-1"></span>1.2.6 Primary Data Request (SND\_UD)

The Master unit can acquire only a partition of all data stored in the energy meter GNM3D, by specifying the desired VIF, VIFE in a Primary Data Request procedure. It is possible to program the Slave in order to obtain one or more measurement up to 20. The slave confirms the request with the E5h character. From now onwards, each REQ\_UD2  $\rightarrow$  RSP\_UD shall generate the transfer of the only selected data instead of all Data Slave. For example, with 08h, FDh, 48h, the Master programs the Slave to obtain only the Volt\*10 Data. With 08h, FFh, 03h only the Hz\*10 measurement will be obtained. With the string : 08h, FDh, 48h, 08h, FFh, 03h both Volt\*10 and Hz\*10 are programmed. Note that the Data response is generated only starting from the next  $REQ_$  UD2  $\rightarrow$  RSP\_UD. The Slave Response could take more than a Long Frame, in this case the FCB/FCV-bit Protocol should be activated from the Master.

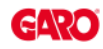

#### Request frame (from Master to Slave)

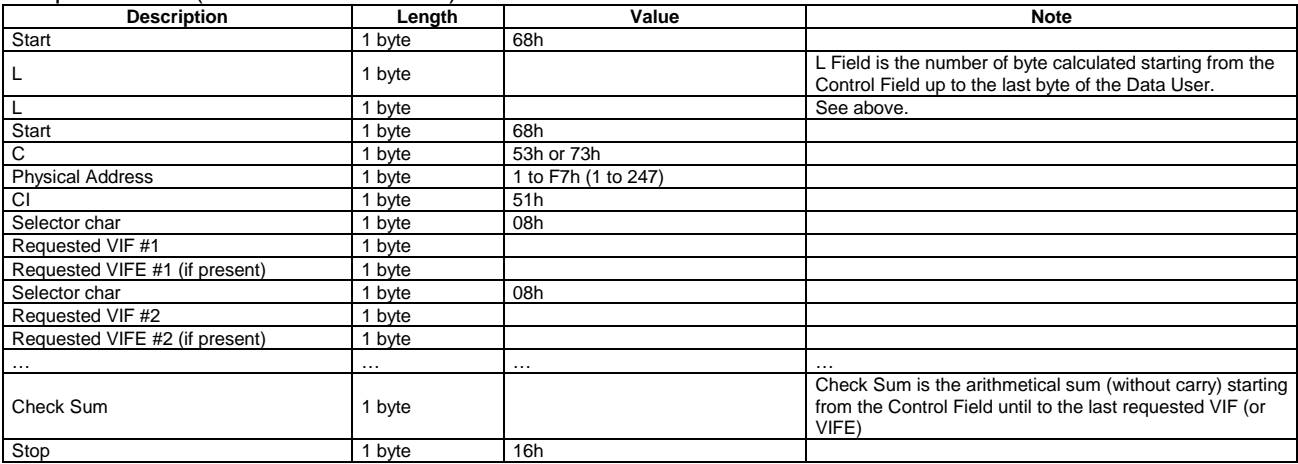

#### Response frame (correct action)

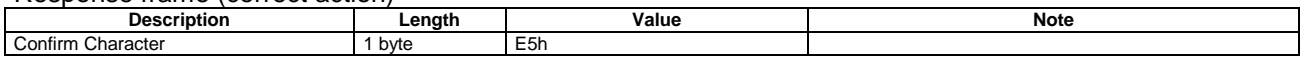

#### <span id="page-6-0"></span>1.2.7 Special Addresses

**Primary test address = FEh** is a test address, the slave always answers to the special address if no errors are present. The Slave answer contains its own Primary Address. The address FEh is normally used for point to point communication.

**Primary broadcast address = FFh** is a broadcast address, the slave executes the request received from the Master without generating any response on the M-Bus. Used by master for SND\_NKE and Reset function

<span id="page-6-1"></span>Address =FDh it is used by the master when questioning slaves using the secondary address instead of the primary address.

# **2 TABLES**

#### <span id="page-6-2"></span>**2.1 Data format representation In Carlo Gavazzi instruments**

The variables are represented by integers or floating numbers, with 2's complement notation in case of "signed" format, using the following:

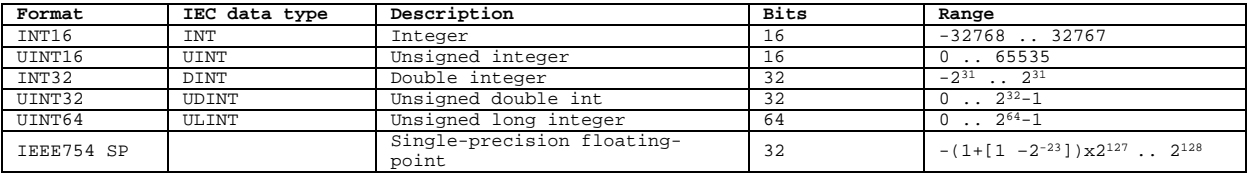

For all the formats the M-Bus byte order always is LSB->MSB (the LSB is transmitted/received first), as described in EN 60870-5-4 standard.

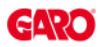

#### <span id="page-7-0"></span>**2.2 Geometric representation**

According to the signs of the power factor, the active power P and the reactive power Q, it is possible to obtain a geometric representation of the power vector, as indicated in the drawing below, according to EN 60253-23:

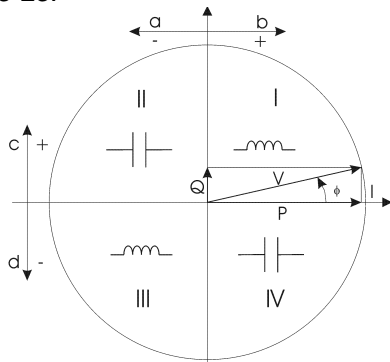

a = Exported active power b = Imported active power c = Imported reactive power d = Exported reactive power

Fig. 1 : Geometric Representation

According to the measurement mode (easy connection or bidirectional), the following sign convention is used in GNM3D series.

- Easy connection mode
	- o I always >0
	- o P always >0
	- o kWh always increasing (MID version, GNM3D version)<br>o kvarh increases only when Q>0
	- kvarh increases only when Q>0
	- o PF only with C and L (without sign) indication
- Bidirectional mode)
	- o  $1 < or >0$  (with indication of "-" sign)<br>  $\circ$   $P < or >0$  (with indication of "-" sign
	- $\circ$  P < or >0 (with indication of "-" sign)<br>  $\circ$  kWh+ increasing only when P > 0
	- kWh+ increasing only when P  $> 0$  (only when Measurement menu is set to "B" in the GNM3D non-MID version or in the MID version, GNM3D-LP)
	- $\circ$  kWh- increasing only when  $P < 0$
	- $\circ$  kvarh+ increasing only when  $Q > 0$
	- $\circ$  kvarh-increasing only when  $Q < 0$
	- o PF with ±C or ±L indication

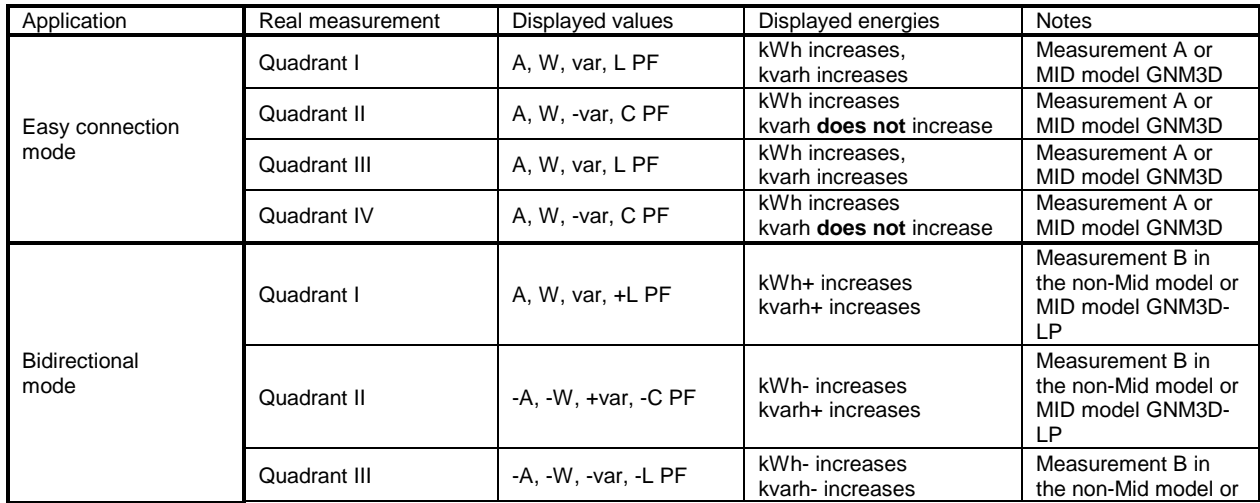

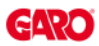

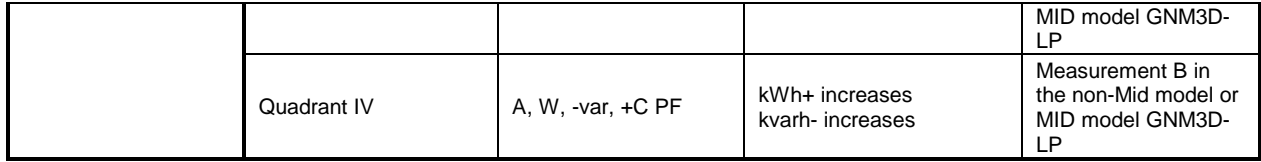

#### <span id="page-8-0"></span>**2.3 Maximum and minimum electrical values**

The maximum electrical input values are reported in the following table. If the input is above the maximum value the display shows "EEE".

Table 2.3-1 – GNM3D series (MID and non MID versions)

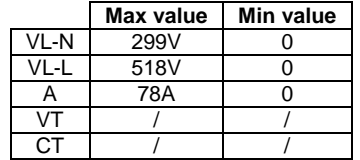

The overflow indication "EEE" is displayed when the MSB value of the relevant variable is 7FFFh. The overflow indication "-EEE" is displayed when the MSB value of the relevant variable is 8000h.

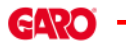

## <span id="page-9-0"></span>**2.4 Instantaneous variables and meters**

#### <span id="page-9-1"></span>Table 1 – GNM3D

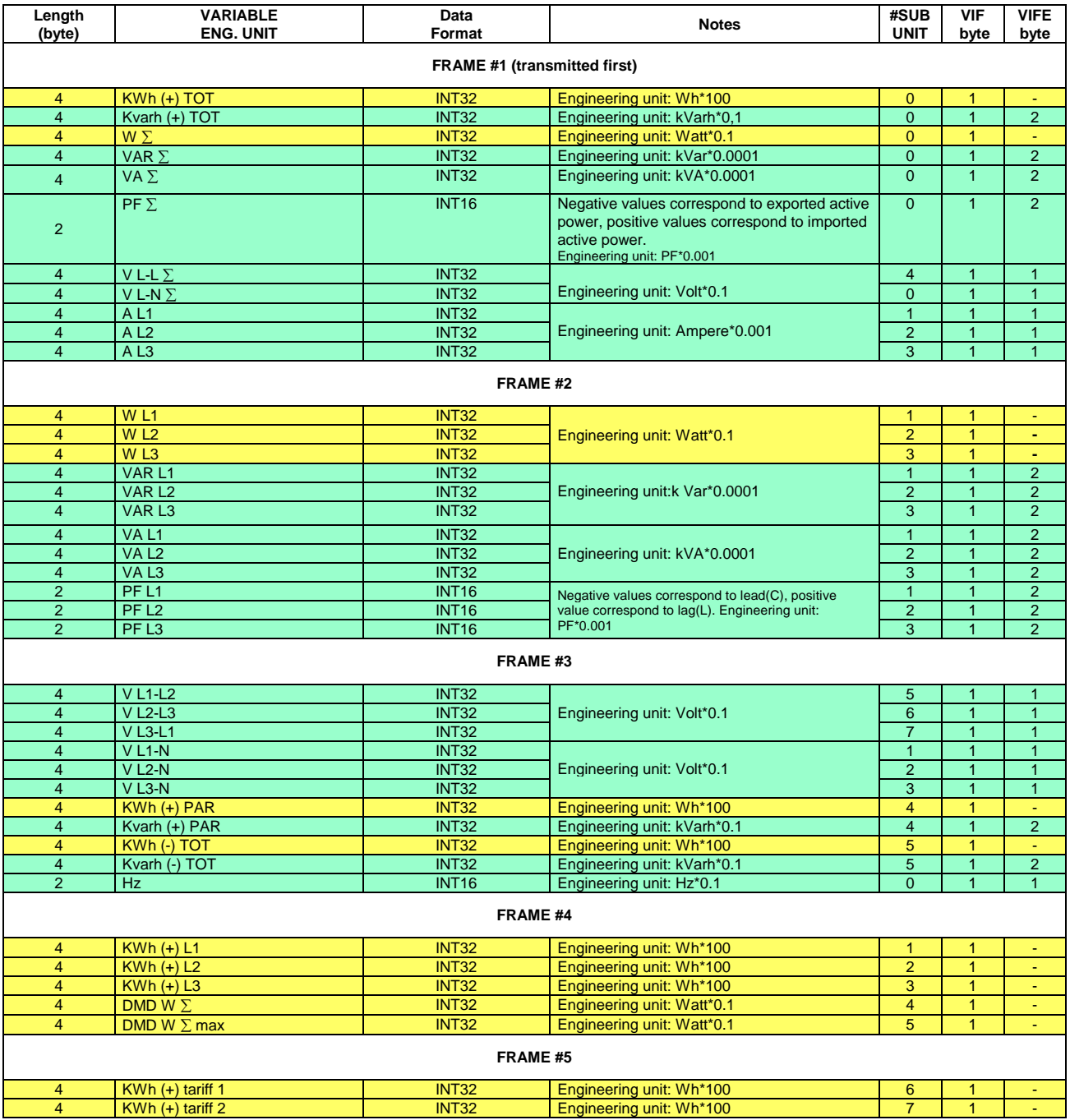

## <span id="page-10-0"></span>Table 2 –GNM3D M-Bus Measurement Unit Coding (VIF/VIFE).

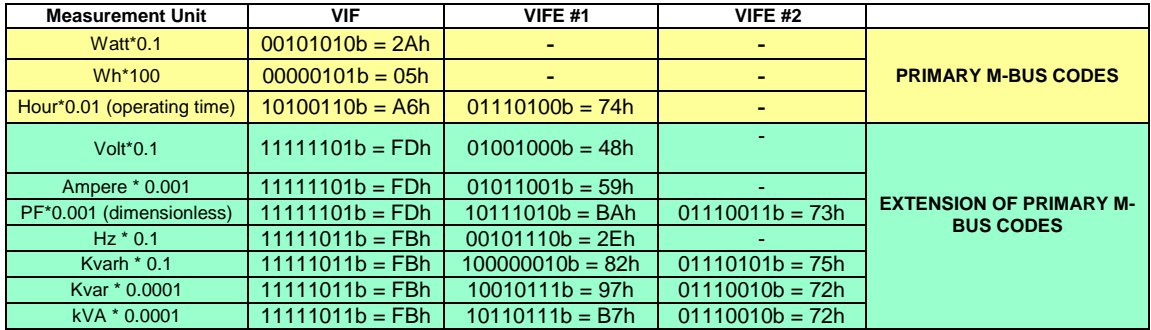

#### Colours:

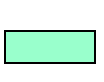

= Primary M-Bus Codes

and a

= Extension of Primary M-Bus Codes

= Manufacturer Specific